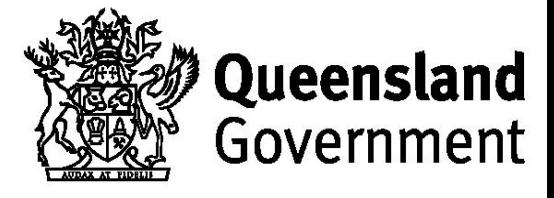

#### **CCMDS Data Rejection Reasons**

This table includes an explanation about errors identified as part of the CCMDS data upload process that will result in data items being rejected. The error message is explained, the relevant column in your data set is hig provided.

Note, some records may be identified as having errors that do not result in the data being rejected. The error messages provided by OASIS are generally self-explanatory and the data should be corrected ahead of re-upload e rejected or at the time of next reporting. These errors are not dealt with in this document.

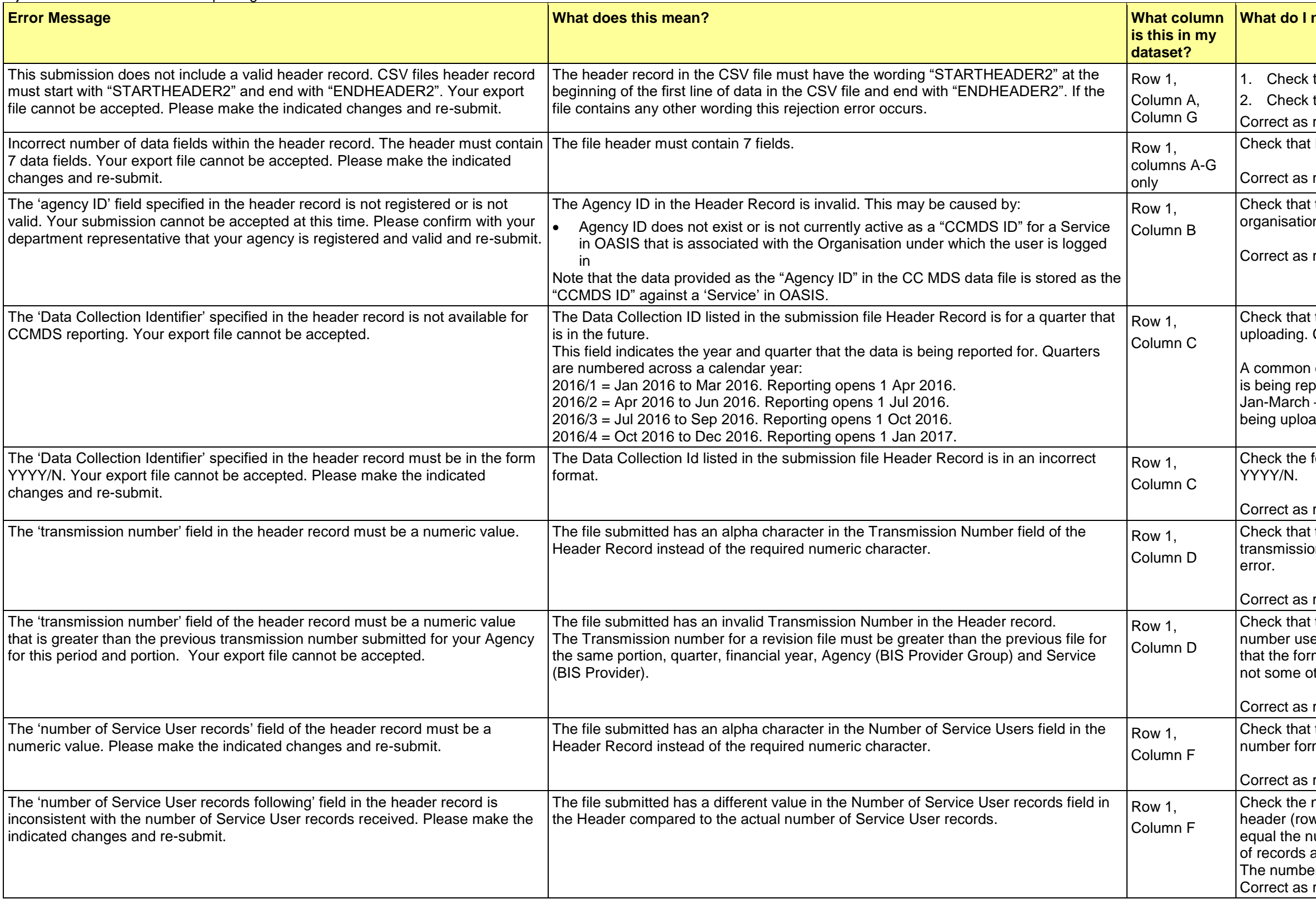

### **need to do?**

that Row 1 Column A has the wording "STARTHEADER2" that Row 1, Column G has the wording "ENDHEADER2" required.

Row 1 has seven (7) fields, no more and no less.

required.

the Agency ID number is valid and correct for your m.

required.

the Data Collection ID is correct for the file that you are Correct as required.

error is to insert the wrong quarter number for the period that ported (for example, uploading data for quarter  $1 - 2016/1$ ,  $-$  but inserting 2016/2 by mistake because the reporting is aded in April).

format of the data collection ID and ensure that is in the format

required.

the transmission number is in a number format. The on number cannot be a letter, for example. Check also the next

required.

the transmission number is higher than the transmission ed previously when attempting to upload this file. Check also mat of the transmission number is formatted as a number and other format (see above).

required.

the value input for the number of service user records is in a mat. Check also the next error.

required.

number of records contained in the dataset below the row w 2 and beyond). Does the number of records to be submitted umber identified at Column F? If not, then change the number at Column F to match the number of records being submitted. er of records submitted does NOT include the header row. required.

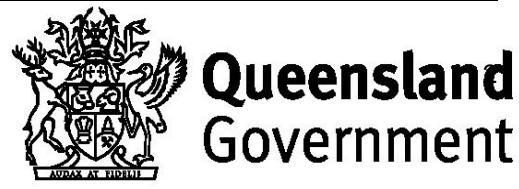

### **CCMDS Data (File or Record Rejected)**

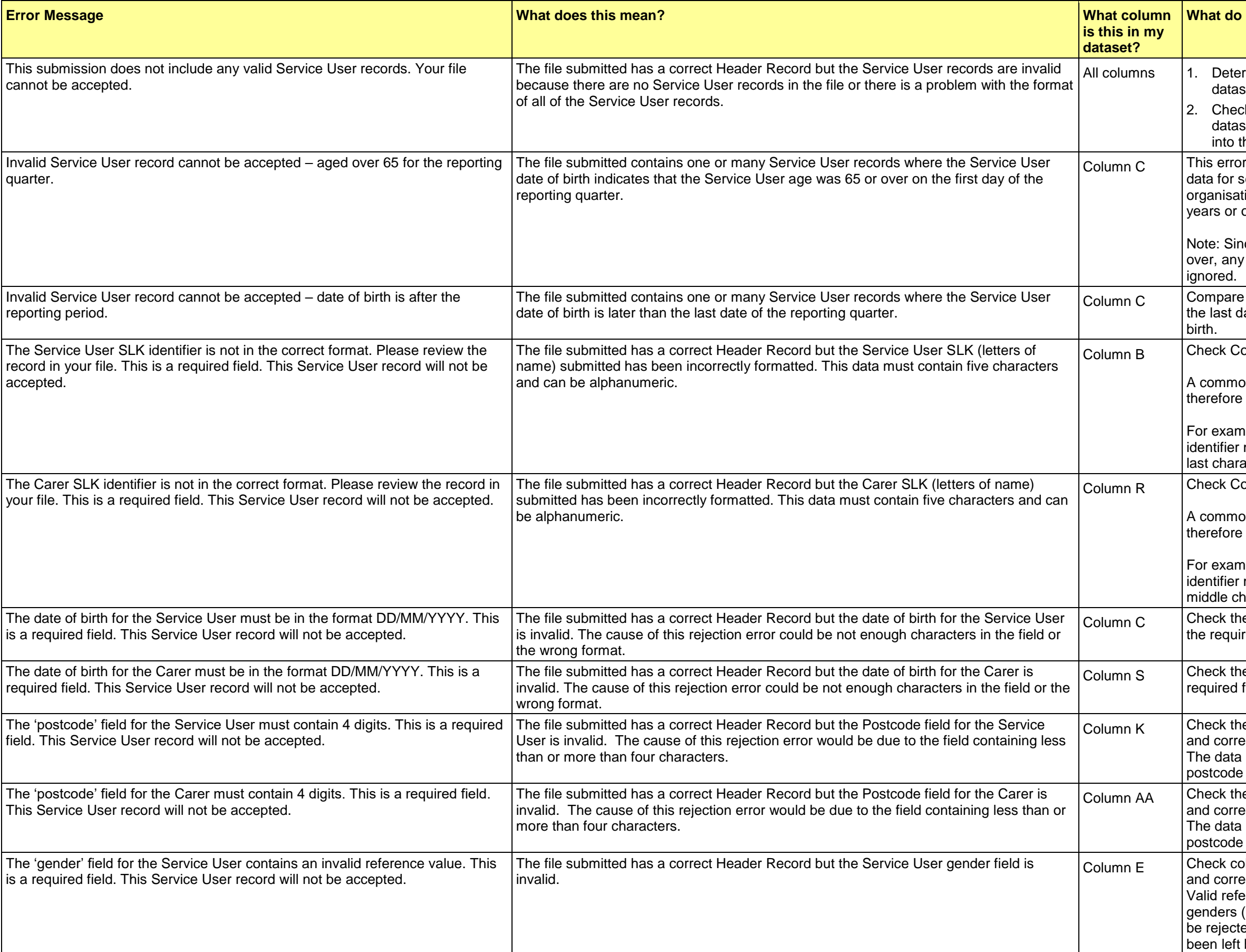

### **I** need to do to fix the error?

rmine that there are records being uploaded as part of the set

ck the format of the data being uploaded. Is this the right set for the upload, or has another, unrelated, dataset slipped the mix, for example?

can be safely ignored if your organisation intends to maintain service uses who are aged 65 years or over. If your tion did not intend to maintain records of service users 65 over, then these records should be removed.

nce MDS has no interest in service users aged 65 years or other error identified in these records may also be safely

the service user's date of birth in column C with the date of late of the reporting period. Correct the service user's date of

olumn B to see where the issue lies. Correct as required.

on error is that an SLK identifier is missing a character and has four characters instead of the required five.

aple, instead of the required five letter OLENG, the SLK might be recorded as the four letter OLEN. In this case the acter (G) has been omitted in the transmission of data.

olumn R to see where the issue lies. Correct as required.

on error is that an SLK identifier is missing a character and has four characters instead of the required five.

nple, instead of the required five letter MYENO, the SLK might be recorded as the four letter MYNO. In this case a haracter (E) has been omitted in the transmission of data.

e format of the service user's date of birth and compare it to red format of DD/MM/YYYY. Correct as required.

e format of the carer's date of birth and compare it to the format of DD/MM/YYYY. Correct as required.

e data in column K. Postcodes in Australia only have 4 digits ect as required.

 $\overline{\phantom{a}}$  must contain 4 digits only. A common error is that required data has been omitted. Correct the data as necessary.

e data in column K. Postcodes in Australia only have 4 digits ect as required.

must contain 4 digits only. A common error is that required data has been omitted. Correct the data as necessary.

 $\Omega$  column E to see that the data contains a valid reference value ect as required.

erence values include the numbers "1", "2", or "9" only. Spelled ("male", "female", "intersex", "not specified", for example) will ed. A common error is that the gender of the service user has blank.

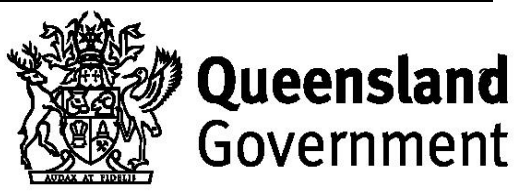

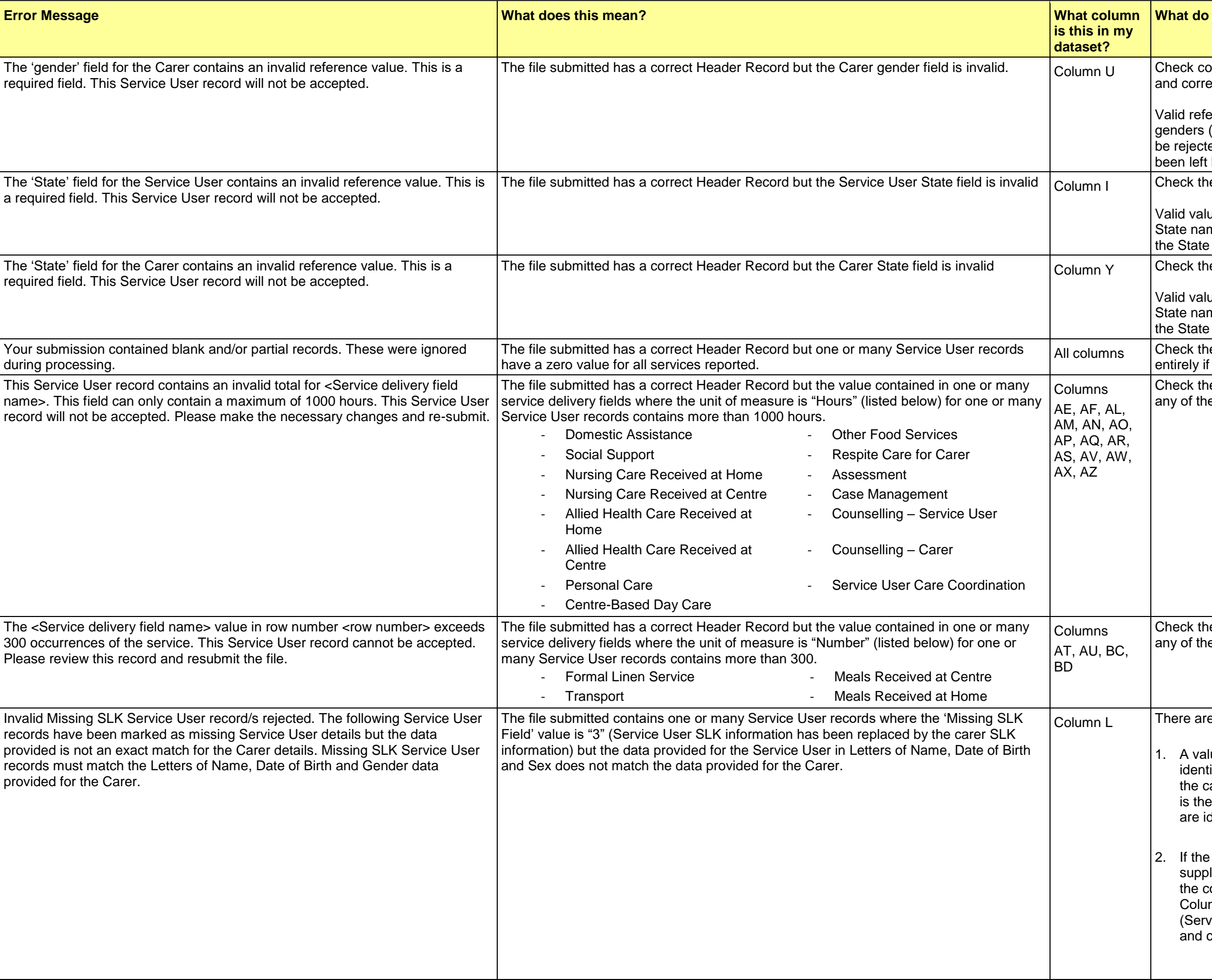

# **I** need to do to fix the error?

blumn U to see that the data contains a valid reference value ect as required.

erence values include the numbers "1", "2", or "9" only. Spelled ("male", "female", "intersex", "not specified", for example) will ed. A common error is that the gender of the service user has blank.

e data in column I and correct as required.

ues for this data include the numerals 1-9 only. Full spelling of mes or abbreviations are not accepted. A common error is that has been left blank.

e data in column Y and correct as required.

ues for this data include the numerals 1-9 only. Full spelling of mes or abbreviations are not accepted. A common error is that has been left blank.

e entire entry line identified for missing data. Delete the line necessary before re-uploading the data.

e values supplied in each of the columns identified at left. If ese values exceeds "1000", correct as required.

e values supplied in each of the columns identified at left. If ese values exceeds "300", correct as required.

e two things to check and two possible course of action:

lue of "3" in column L indicates that the service user SLK  $\alpha$  ifier (at column B) is unknown and the SLK identifier used for tarer (at column R) should have been used at Column B. If this is required upload, check that the values at Columns B and R dentical and in the correct five-character format.

2. SLK identifier for the service user is known and has been lied at Column B in the correct format and if it is different from orrectly formatted SLK identifier supplied for the carer at mn R, then change the value at Column L from "3" to "1" vice User SLK information is correct) or "2" (Both Service User carer SLK information is correct).

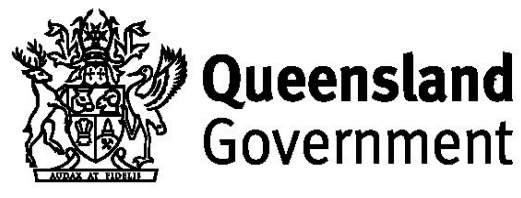

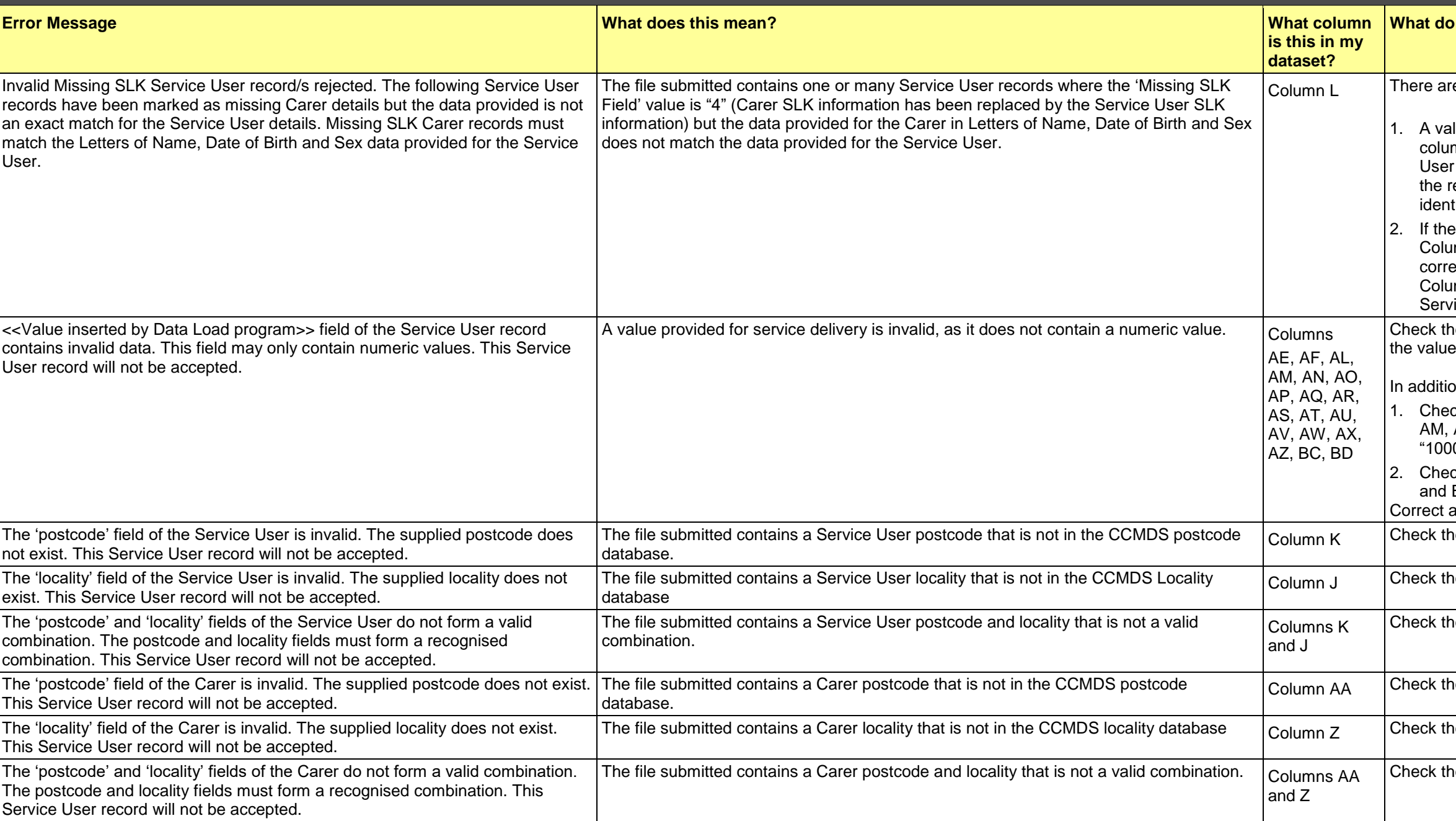

# **Heed to do to fix the error?**

re two things to check and two possible course of action:

lue of "4" in column L indicates that the carer SLK identifier (at mn R) is unknown and the SLK identifier used for the Service  $(u)$  (at column B) should have been used at Column R. If this is the required upload, check that the values at Columns R and B are tical and in the correct five-character format.

2. SLK identifier for the carer is known and has been supplied at  $mn R$  in the correct format and if it is different from the ectly formatted SLK identifier supplied for the Service User at mn B, then change the value at Column L from "4" to "2" (Both ice User and carer SLK information is correct).

ne values contained in the columns listed at left to ensure that es recorded are numeric values.

 $\mathsf{nn}$ :

ck that the numeric values contained in columns AE, AF, AL, AM, AN, AO, AP, AQ, AR, AS, AV, AW, AX and AZ do not exceed 0": and

ck that the numeric values contained in columns AT, AU, BC BD do not exceed "300".

as required.

ne data contained in Column K, correct as required.

e data contained in Column J, correct as required.

ne data contained in Columns K and J, correct as required.

ne data contained in Column AA, correct as required.

ne data contained in Column Z, correct as required.

ne data contained in Columns AA and Z, correct as required.